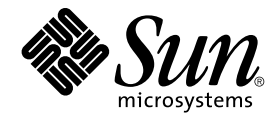

# SunOS リファレンスマニュアル 4 : ファイル形式

Sun Microsystems, Inc. 4150 Network Circle Santa Clara, CA 95054 U.S.A.

Part No: 817–0630–10 2002 年 12 月

Copyright 2002 Sun Microsystems, Inc. 4150 Network Circle, Santa Clara, CA 95054 U.S.A. All rights reserved.

本製品およびそれに関連する文書は著作権法により保護されており、その使用、複製、頒布および逆コンパイルを制限するライセンスのもとにおい て頒布されます。サン・マイクロシステムズ株式会社の書面による事前の許可なく、本製品および関連する文書のいかなる部分も、いかなる方法に よっても複製することが禁じられます。

本製品の一部は、カリフォルニア大学からライセンスされている Berkeley BSD システムに基づいていることがあります。UNIX は、X/Open Company, Ltd. が独占的にライセンスしている米国ならびに他の国における登録商標です。フォント技術を含む第三者のソフトウェアは、著作権によ り保護されており、提供者からライセンスを受けているものです。

Federal Acquisitions: Commercial Software–Government Users Subject to Standard License Terms and Conditions.

本製品に含まれる HG 明朝 L、HG-MincyoL-Sun、HG ゴシック B、および HG-GothicB-Sun は、株式会社リコーがリョービイマジクス株式会社から ライセンス供与されたタイプフェースマスタをもとに作成されたものです。HG 平成明朝体 W3@X12 は、株式会社リコーが財団法人日本規格協会か らライセンス供与されたタイプフェースマスタをもとに作成されたものです。フォントとして無断複製することは禁止されています。

Sun、Sun Microsystems、docs.sun.com、AnswerBook、AnswerBook2 は、米国およびその他の国における米国 Sun Microsystems, Inc. (以下、米国 Sun Microsystems 社とします) の商標もしくは登録商標です。

サンのロゴマークおよび Solaris は、米国 Sun Microsystems 社の登録商標です。

すべての SPARC 商標は、米国 SPARC International, Inc. のライセンスを受けて使用している同社の米国およびその他の国における商標または登録商<br>標です。SPARC 商標が付いた製品は、米国 Sun Microsystems 社が開発したアーキテクチャに基づくものです。

OPENLOOK、OpenBoot、JLE は、サン・マイクロシステムズ株式会社の登録商標です。

Wnn は、京都大学、株式会社アステック、オムロン株式会社で共同開発されたソフトウェアです。

Wnn6 は、オムロン株式会社、オムロンソフトウェア株式会社で共同開発されたソフトウェアです。© Copyright OMRON Co., Ltd. 1995-2000. All Rights Reserved. © Copyright OMRON SOFTWARE Co.,Ltd. 1995-2002 All Rights Reserved.

「ATOK」は、株式会社ジャストシステムの登録商標です。

「ATOK Server/ATOK12」は、株式会社ジャストシステムの著作物であり、「ATOK Server/ATOK12」にかかる著作権その他の権利は、株式会社 ジャストシステムおよび各権利者に帰属します。

本製品に含まれる郵便番号辞書 (7 桁/5 桁) は郵政事業庁が公開したデータを元に制作された物です (一部データの加工を行なっています)。

本製品に含まれるフェイスマーク辞書は、株式会社ビレッジセンターの許諾のもと、同社が発行する『インターネット・パソコン通信フェイスマー クガイド '98』に添付のものを使用しています。© 1997 ビレッジセンター

Unicode は、Unicode, Inc. の商標です。

本書で参照されている製品やサービスに関しては、該当する会社または組織に直接お問い合わせください。

OPEN LOOK および Sun Graphical User Interface は、米国 Sun Microsystems 社が自社のユーザおよびライセンス実施権者向けに開発しました。米<br>国 Sun Microsystems 社は、コンピュータ産業用のビジュアルまたはグラフィカル・ユーザインタフェースの概念の研究開発における米国 Xerox 社の<br>先駆者としての成果を認めるものです。米国 Sun Microsystems 社は米国

DtComboBox ウィジェットと DtSpinBox ウィジェットのプログラムおよびドキュメントは、Interleaf, Inc. から提供されたものです。(© 1993 Interleaf, Inc.)

本書は、「現状のまま」をベースとして提供され、商品性、特定目的への適合性または第三者の権利の非侵害の黙示の保証を含みそれに限定されな い、明示的であるか黙示的であるかを問わない、なんらの保証も行われないものとします。

本製品が、外国為替および外国貿易管理法 (外為法) に定められる戦略物資等 (貨物または役務) に該当する場合、本製品を輸出または日本国外へ持ち 出す際には、サン・マイクロシステムズ株式会社の事前の書面による承諾を得ることのほか、外為法および関連法規に基づく輸出手続き、また場合 によっては、米国商務省または米国所轄官庁の許可を得ることが必要です。

原典: *man pages section 4 : File Formats*

Part No: 816-5220-10

Revision A

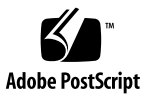

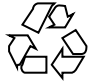

021016@4660

## 目次

はじめに **5**

**SunOS** リファレンスマニュアル **4 :** ファイル形式 **9** Intro(4)  $10$ power.conf(4) 11

SunOS リファレンスマニュアル 4 : ファイル形式 • 2002 年 12 月

## はじめに

## 概要

SunOS リファレンスマニュアルは、初めて SunOS を使用するユーザーやすでにある 程度の知識を持っているユーザーのどちらでも対応できるように解説されています。 このマニュアルを構成するマニュアルページは一般に参照マニュアルとして作られて おり、チュートリアルな要素は含んでいません。それぞれのコマンドを実行すると、 どのような結果が得られるかについて、詳しく説明されています。なお、各マニュア ルページの内容はオンラインでも参照することができます。

このマニュアルは、マニュアルページの内容によっていくつかのセクションに分かれ ています。各セクションについて以下に簡単に説明します。

- セクション1は、オペレーティングシステムで使えるコマンドを説明します。
- セクション 1Mは、システム保守や管理用として主に使われるコマンドを説明しま す。
- セクション2は、すべてのシステムコールについて説明します。ほとんどのシステ ムコールに 1 つまたは複数のエラーがあります。エラーの場合、通常ありえない戻 り値が返されます。
- セクション3は、さまざまなライブラリ中の関数について説明します。ただし、 UNIX システムプリミティブを直接呼び出す関数については、セクション 2 で説明 しています。
- セクション5は、文字セットテーブルなど他のセクションには該当しないものにつ いて説明します。

以下に、このマニュアルの項目を表記されている順に説明します。ほとんどのマ ニュアルページが下記の項目からなる共通の書式で書かれていますが、必要でない項 目については省略されています。たとえば、記述すべきバグがコマンドにない場合な どは、「使用上の留意点」という項目はありません。各マニュアルページの詳細は各 セクションの intro を、マニュアルページの一般的な情報については man(1) を参照 してください。

- 名前 コマンドや関数の名称と概略が示されています。
- 形式 コマンドや関数の構文が示されています。標準パスにコマンドや ファイルが存在しない場合は、フルパス名が示されます。字体 は、コマンド、オプションなどの定数にはボールド体 (bold) を、 引数、パラメータ、置換文字などの変数にはイタリック体 (Italic) または <日本語訳> を使用しています。オプションと引数の順番 は、アルファベット順です。特別な指定が必要な場合を除いて、1 文字の引数、引数のついたオプションの順に書かれています。

以下の文字がそれぞれの項目で使われています。

- [ ] このかっこに囲まれたオプションや引数は省略できま す。このかっこが付いていない場合には、引数を必ず 指定する必要があります。
- ... 省略符号。前の引数に変数を付けたり、引数を複数指 定したりできることを意味します (例: ' filename . .  $\cdot$ )。
- | 区切り文字 (セパレータ)。この文字で分割されている 引数のうち 1 つだけを指定できます。
- { } この大かっこに囲まれた複数のオプションや引数は省 略できます。かっこ内を 1 組として扱います。
- プロトコル この項が使われているのは、プロトコルが記述されているファイ ルを示すサブセクション 3R だけです。パス名は常にボールド体 (bold) で示されています。
- 機能説明 コマンドの機能とその動作について説明します。実行時の詳細を 説明していますが、オプションの説明や使用例はここでは示され ていません。対話形式のコマンド、サブコマンド、リクエスト、 マクロ、関数などに関しては「使用法」で説明します。
- IOCTL セクション 7 だけに使用される項です。ioctl(2) システムコール へのパラメータは ioctl と呼ばれ、適切なパラメータを持つデバ イスクラスのマニュアルページだけに記載されています。特定の デバイスに関する ioctl は、(そのデバイスのマニュアルページ に) アルファベット順に記述されています。デバイスの特定のクラ スに関する ioctl は、mtio(7I) のように io で終わる名前が付い ているデバイスクラスのマニュアルページに記載されています。
- オプション 各オプションがどのように実行されるかを説明しています。「形 式」で示されている順に記述されています。オプションの引数は この項目で説明され、必要な場合はデフォルト値を示します。
- オペランド コマンドのオペランドを一覧表示し、各オペランドがコマンドの 動作にどのように影響を及ぼすかを説明しています。
- 出力 コマンドによって生成される出力 (標準出力、標準エラー、または 出力ファイル) を説明しています。
- **6** SunOS リファレンスマニュアル 4 : ファイル形式 2002 年 12 月
- 戻り値 値を返す関数の場合、その値を示し、値が返される時の条件を説 明しています。関数が 0 や -1 のような一定の値だけを返す場合 は、値と説明の形で示され、その他の場合は各関数の戻り値につ いて簡単に説明しています。void として宣言された関数はこの項 では扱いません。
- エラー 失敗の場合、ほとんどの関数はその理由を示すエラーコードを errno 変数の中に設定します。この項ではエラーコードをアル ファベット順に記述し、各エラーの原因となる条件について説明 します。同じエラーの原因となる条件が複数ある場合は、エラー コードの下にそれぞれの条件を別々のパラグラフで説明していま す。
- 使用法 この項では、使用する際の手がかりとなる説明が示されていま す。特定の決まりや機能、詳しい説明の必要なコマンドなどが示 されています。組み込み機能については、以下の小項目で説明し ています。

コマンド 修飾子 変数 式 入力文法

- 使用例 コマンドや関数の使用例または使用方法を説明しています。でき るだけ実際に入力するコマンド行とスクリーンに表示される内容 を例にしています。例の中には必ず example% のプロンプトが出 てきます。スーパーユーザーの場合は example# のプロンプトに なります。例では、その説明、変数置換の方法、戻り値が示さ れ、それらのほとんどが「形式」、「機能説明」、「オプ ション」、「使用法」の項からの実例となっています。
- 環境 コマンドや関数が影響を与える環境変数を記述し、その影響につ いて簡単に説明しています。
- 終了ステータス コマンドが呼び出しプログラムまたはシェルに返す値と、その状 態を説明しています。通常、正常終了には 0 が返され、0 以外の 値はそれぞれのエラー状態を示します。
- ファイル マニュアルページが参照するファイル、関連ファイル、およびコ マンドが作成または必要とするファイルを示し、各ファイルにつ いて簡単に説明しています。
- 属性 スタイプとその対応する値を定義することにより、コマンド、 ユーティリティ、およびデバイスドライバの特性を一覧していま す。詳細は attributes(5) を参照してください。
- 関連項目 関連するマニュアルページ、当社のマニュアル、および一般の出 版物が示されています。

はじめに **7**

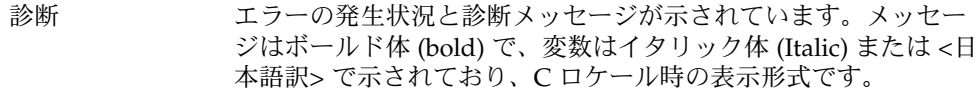

- 警告 作業に支障を与えるような現象について説明しています。診断 メッセージではありません。
- 注意事項 それぞれの項に該当しない追加情報が示されています。マニュア ルページの内容とは直接関係のない事柄も参照用に扱っていま す。ここでは重要な情報については説明していません。
- 使用上の留意点 すでに発見されているバグについて説明しています。可能な場合 は対処法も示しています。

**8** SunOS リファレンスマニュアル 4 : ファイル形式 • 2002 年 12 月

 $Intro(4)$ 

名前 | Intro, intro – ファイル形式の序章 本セクションでは、さまざまなファイルの形式についての概要を説明します。C 言語 の構造体によるファイル形式の宣言も適宜示します。通常、C の構造体宣言を含む ヘッダーは、 ディレクトリ /usr/include または /usr/include/sys にありま す。 ただし、C プログラムへインクルードするには、#include <*filename.h*> または #include <sys/*filename.h*> という構文を使用する必要があります。 オペレーティングファイル上に複数の種類のファイルシステムが存在できるように なったので、名前が同じマニュアルページのインスタンスが複数存在することがあり ます。このようなマニュアルページでは、マニュアルページの冒頭に *name\_ fstype* と いう書式で、ファイルシステムタイプ名を示しています (例: fs\_ufs(4))。 名前 こうしょう こうこう 説明 Intro(4) ファイル形式の序章 power.conf(4) 電源管理システムの設定情報ファイル 機能説明 ファイル形式一覧

power.conf – 電源管理システムの設定情報ファイル 名前

/etc/power.conf 形式

power.conf ファイルは、電源管理の設定値を初期化するために、電源管理設定プロ グラム (pmconfig(1M)) によって使用されます。このファイルを修正する場合は、 手 動で pmconfig(1M) を実行して変更を適用してください。 機能説明

> dtpower(1M) GUI を使用すると、このファイルで使用可能なパラメータのサブ セットを設定することができます。簡単にパラメータを設定するには、 dtpower(1M) を使用することをお勧めします。

電源管理システムには、個々のデバイスの管理とシステム全体の管理の 2 つの管理が あります。デバイスが複数の電源レベルをサポートし、デバイスがアイドル状態に なった時にデバイスの電源を節約するためにデバイスドライバがカーネルにより提供 された電源管理インタフェースを使用する場合、個々のデバイスは電源管理されま す。ドライバが従来の電源管理インタフェースを使用する場合、このデバイスは、こ のマニュアルページの「デバイス電源管理」セクションに記述されているエントリに より制御されます。デバイスドライバが新しい自動デバイス電源管理インタフェース を使用する場合、このデバイスは、このマニュアルページの「自動デバイス電源管 理」セクションに記述されているエントリにより制御されます。

デバイスドライバが従来の電源管理インタフェースをサポートしているかどうかは、 デバイスベンダーにお問い合わせ下さい。デバイスドライバが新しい自動デバイス自 動電源管理インタフェースをサポートしているかどうか調べるには、prtconf -v コ マンド (prtconf(1M)) で出力されるデバイス名の下にある"pm-components" プロパ ティ (pm-components(9P)) があるかどうかを確認してください。

従来の電源管理インタフェースと Solaris 7 およびそれ以前のリリースでサポートされ ていた power.conf ファイルのそれぞれの対応するデバイス電源管理エントリは今 では旧式になっていて、将来のリリースで廃止される予定です。

power.conf ファイルのすべてのエントリは、ファイルに表示されている順番で処理 されます。

デバイス電源管理のエントリは、今では旧式になっていて、将来のリリースではサ ポートされなくなります。デバイスが従来の電源管理インタフェースをサポートして いる場合、以下に示す形式のエントリを使用して電源管理を明示的に設定する必要が あります。 エントリがないデバイスは、電源管理されなくなります。デバイスの電源 管理エントリを修正する前に、電源管理のフレームワークを完全に理解しておいてく ださい。 デバイス電源管理

> デバイス電源管理エントリは、設定するデバイスを行ごとに表わした一覧です。各行 は、以下のような形式になります。

*device\_name threshold* ...*dependent\_upon*...

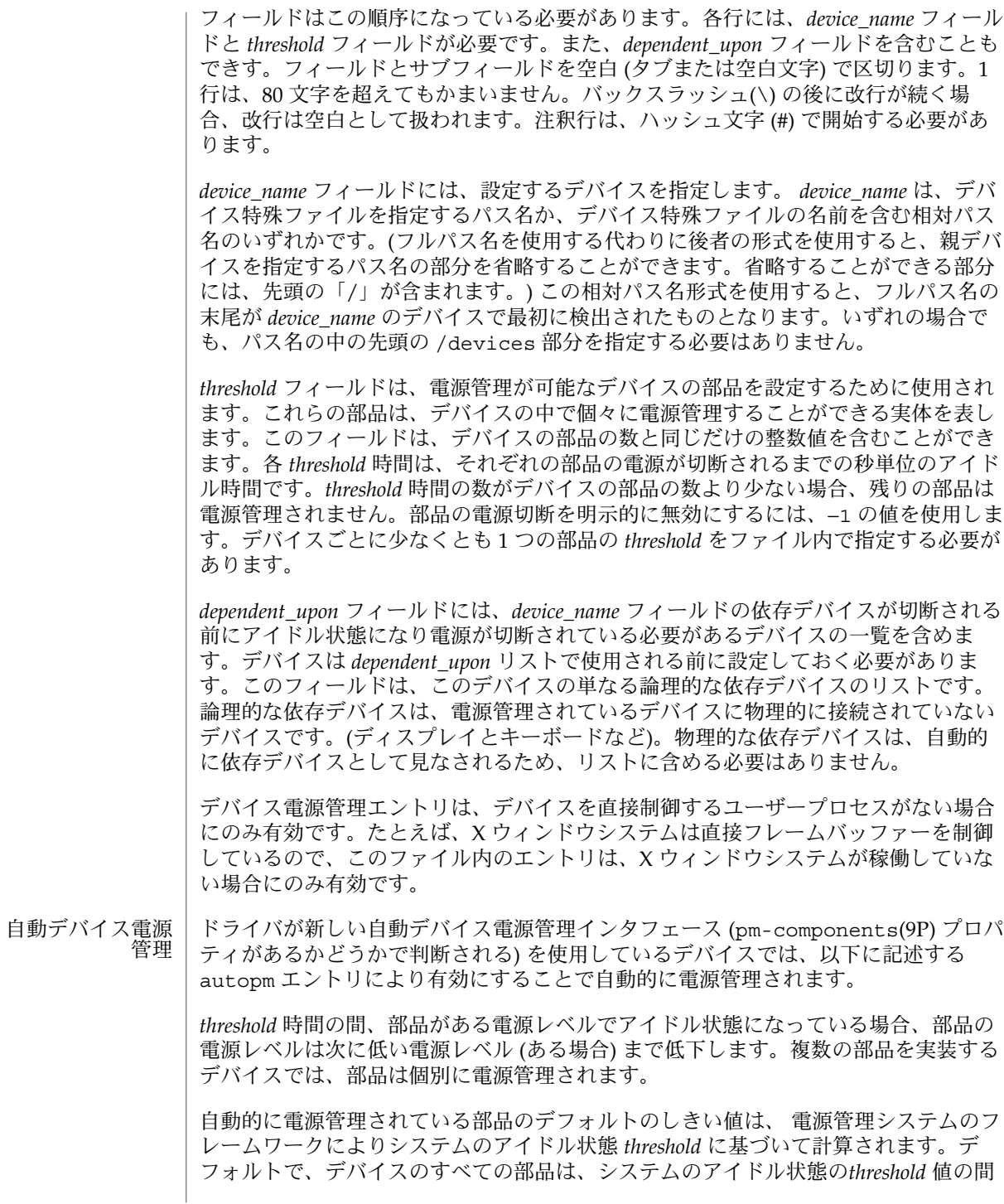

**12** SunOS リファレンスマニュアル 4 : ファイル形式 • 最終更新日 2002 年 9 月 13 日

アイドル状態になっていると、電源が切断されます。 デフォルトのシステムのアイド ル状態の *threshold* は、米国環境保護局 (EPA) の *Energy Star Memorandum of Understanding* で決められています。詳細は、このマニュアルページの「注意事項」セ クションを参照してください。

システムのアイドル状態の *threshold* を設定するには、以下のエントリのいずれかを使 用します。

system-threshold *threshold*

system-threshold always-on

*threshold* は、h、m、s を付記して表されるシステムのアイドル状態のしきい値を示し ます (数値だけが入力された場合はデフォルトで秒数を表します) 。always-on が指 定されると、デフォルトですべてのデバイスはフルパワーのまままになります。

電源管理システムのフレームワークにより与えられたデフォルトのデバイス部品のし きい値を変更するには、device-thresholds エントリを使用します。devicethresholds エントリは、特定の自動電源管理されているデバイスのしきい値を設 定、またはそのデバイスの自動電源管理システムを無効にします。

device-thresholds は、以下の形式で指定します。

device-thresholds *phys\_path (threshold ...) ...*

device-thresholds *phys\_path threshold*

device-thresholds *phys\_path* always-on

*phys\_path* は、特定のデバイスの物理パス ( libdevinfo(3devinfo)) を指定します。た とえば、 /pci@8,600000/scsi@4/ssd@w210000203700c3ee,0はディスクの物 理パスです。/devices ツリーへのシンボリックリンク ( /dev/dsk/c1t1d0s0 な ど) も可能です。しきい値は特定のデバイスだけに適用されます (あるいはデバイスを 常に適用状態にします)。

上記の 1 番目の形式では各 *threshold* 値は、電源がこの部品の次の電源レベルに下げら れるまでの現在の電源レベルでアイドル状態が継続する時間を、時、分、秒数で指定 します ( h、m、s で単位を表しますが、デフォルトでは秒数を表します)。( ) 内には、 部品ごとのグループしきい値を示しますが、最初 (一番左) のグループには、部品 0、 次のグループには、部品 1 が適用されます。1 つのグループ内の最後 (一番右側) の数 字は、最高レベルの 1 つ下のレベルに下げられるまでのもっとも高い電源レベルでア イドル状態が継続する時間を表します。最初 (一番左) の数字は、もっとも低い電源レ ベルに下げられるまでのもっとも低い電源レベルの 1 つ上の電源レベルでアイドル状 態が継続する時間を表します。

グループ数が、デバイス (pm-components(9P) プロパティ) でエクスポートされた部 品数と一致しない、またはグループのしきい値の数が対応する部品がサポートする電 源レベルの数より少ない場合、エラーメッセージが表示されて、エントリは無視され ます。

たとえば、*xfb* と呼ばれるデバイスが、部品 *Frame Buffer* と *Monitor* をエクスポートし たとすると、*Frame Buffer* には、On とOff の 2 つの電源レベルが考えられ、*Monitor* には、Off、Suspend、Standby、On の 4 つレベルが考えられます。

device-thresholds エントリは以下のようになります。

device-thresholds */pci@f0000/xfb@0 (0) (3m 5m 15m)*

上記の形式では特殊な *xfb* カードの *Monitor* 部品の *threshold* 時間として、On から Standby になるのに 15 分、Standby から Suspend になるのに 5 分、 Suspend か ら Off になるのに 3 分を設定します。*Frame Buffer* が On から Off に変わるしきい値 は 0 秒です。

2 番目の形式では、() なしで *threshold* 値を 1 つ指定します。*threshold* は、デバイスが アイドル状態の場合デバイス全体の電源が切断されるまでの最大時間を表します。シ ステムはデバイス間の内部依存性については認識していないため、すべてのデバイス がアイドル状態の場合、あるデバイスが実際に指定された *threshold* 値よりも早く電源 が切断される場合がありますが、設定された時間よりあとに電源が切断されることは ありません。

3 番目の形式では、デバイスのすべての部品がフルパワーのままになります。

デバイス電源管理エントリは、デバイスを直接制御するユーザープロセスがない場合 にのみ有効です。 たとえば、X ウィンドウシステムは直接フレームバッファーを制御 し、このファイルのエントリは、 X ウィンドウシステムが稼働していない場合にのみ 有効です。

デバイス間の依存性についても定義されることがあります。デバイスがほかのデバイ スに依存するとは、ほかのデバイスのすべての部品の電源が切断されて初めて電源レ ベルが下げられるということです。 依存性は、以下の形式のエントリで示されます。

device-dependency *dependent\_phys\_path phys\_path [ phys\_path ... ]*

*dependent\_phys\_path* は、ほかのデバイスに依存しているデバイスのパス名 (上記同様) です。*phys\_path* エントリには、そのデバイスに依存されているデバイスを指定しま す。/devices ツリーへのシンボリックリンク (/dev/fb など) も可能です。このエ ントリは、デバイスの論理的依存を示すためだけに必要です。論理的依存デバイスと は、電源管理されているデバイスに物理的に接続されていないデバイスです (ディス プレイとキーボードなど)。物理的依存デバイスは自動的に依存しているとみなされる ため、エントリにいれる必要はありません。

物理パスを使用して依存性をリストするだけでなく、次の構文でプロパティの依存性 を指定して、任意のデバイスグループ間に依存性を作成することもできます。

device-dependency-property *property phys\_path* [*phys\_path* ...]

*property* で指定したプロパティをエクスポートする各デバイスは、*phys\_path* で指定し たデバイスに依存します。*phys\_path* のパス名の場合と同様に、/devices ツリーへの シンボリックリンク (/dev/fb など) も可能です。

たとえば、以下の例を考えてみましょう。 # This entry keeps removable media from being powered down unless the # console framebuffer and monitor are powered down # (See removable-media(9P)) # device-dependency-property removable-media /dev/fb これによって、removable-media という名前の boolean 型のプロパティをエクス ポートするすべてのデバイスは、コンソールのフレームバッファが稼動している間は 動作することになります (removable-media(9P) を参照)。 autopm エントリは、システム全体に対して自動デバイス電源管理システムを有効に したり、無効にしたりするのに使用されることもあります。autopm エントリは、以 下の形式で指定します。 autopm *behavior* 以下に、指定することができる *behavior* 値とその意味を示します。 default システムの動作はそのモデルに依存します。米国環境保護局の *Energy Star Memorandum of Understanding #3* に準拠するデスク トップモデルは、自動的にデバイス電源管理システムが有効にな り、ほかのすべてのモデルは有効になりません。詳細は、「注意 事項」セクションを参照してください。 enable このエントリが見つかると、自動デバイス電源管理は再開しま す。 disable このエントリが見つかると、自動デバイス電源管理は停止しま す。 システム電源管理エントリは、保存停止・復元再開機能を使用してシステム全体の電 源管理を制御します。 システムが保存停止になった場合、電源が切断される前に現在の状態はディスクに保 存されます。再起動時、システムは自動的に操作を再開して、保存停止前の状態に復 旧します。 システムは、保存停止・復元再開機能を使用し以下の形式でエントリを指定して、 自 動的に停止するように設定することができます。 autoshutdown *idle\_time start\_time finish\_time behavior idle\_time* は、システムが自動的に停止されるまでに必要なシステムのアイドル時間を 分単位で指定します。システムのアイドル状態は、システムが非アクティブかどうか で判定されます。また以下に示すように設定できます。 システム電源管理

*start\_time* と *finish\_time* (両方とも hh:mm 形式) は、システムが自動的に停止されるま での時間帯を指定します。これらの時刻は、その日の始まり (12:00 a.m.) をもとに計 算されます。 *finish\_time* が、 *start\_time* と同じかそれより早い場合、時間は午前 0 時 から *finish\_time* までと *start\_time* から次の午前 0 時までです。継続した操作を指定す るには、 *finish\_time* は、 *start\_time* と同じに設定することもできます。

以下に、指定することができる *behavior* 値とその意味を示します。

- shutdown システムが *idle\_time* 値で指定された時間の間アイドル状態にあ り、かつ現在の時刻が *start\_time* 時刻と *finish\_time* 時刻の間にある 場合にシステムは自動停止します。
- noshutdown システムが自動停止することはありません。
- autowakeup ハードウェアが自動立ち上がり機能を持つ場合、システムは shutdown が指定された場合と同様に停止し、時刻が *finish\_time* 時刻になると自動的に再開します。
- default システムの動作はそのモデルに依存します。米国環境保護局 (EPA) の *Energy Star Memorandum of Understanding #2* ガイドライ ンに準拠したデスクトップモデルは、自動的に shutdown が有効 になります (*behavior* フィールドが shutdown に設定された場合と 同様に動作します) が、ほかのモデルは自動的に停止されません。 「注意事項 」を参照してください。
- unconfigured システムは自動的に停止しません。システムのインストールまた はアップグレードの直後は、このフィールドの値は次回の再起動 時に変更されます

以下の形式を使用して、システムのアイドル状態を設定することができます。

*idleness\_parameter value*

*idleness\_parameter* に指定できるのは以下のものです。

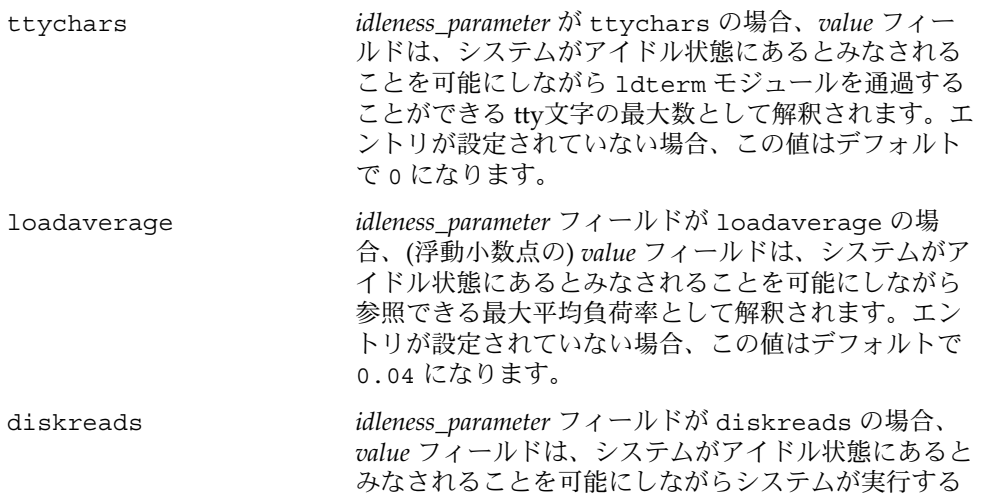

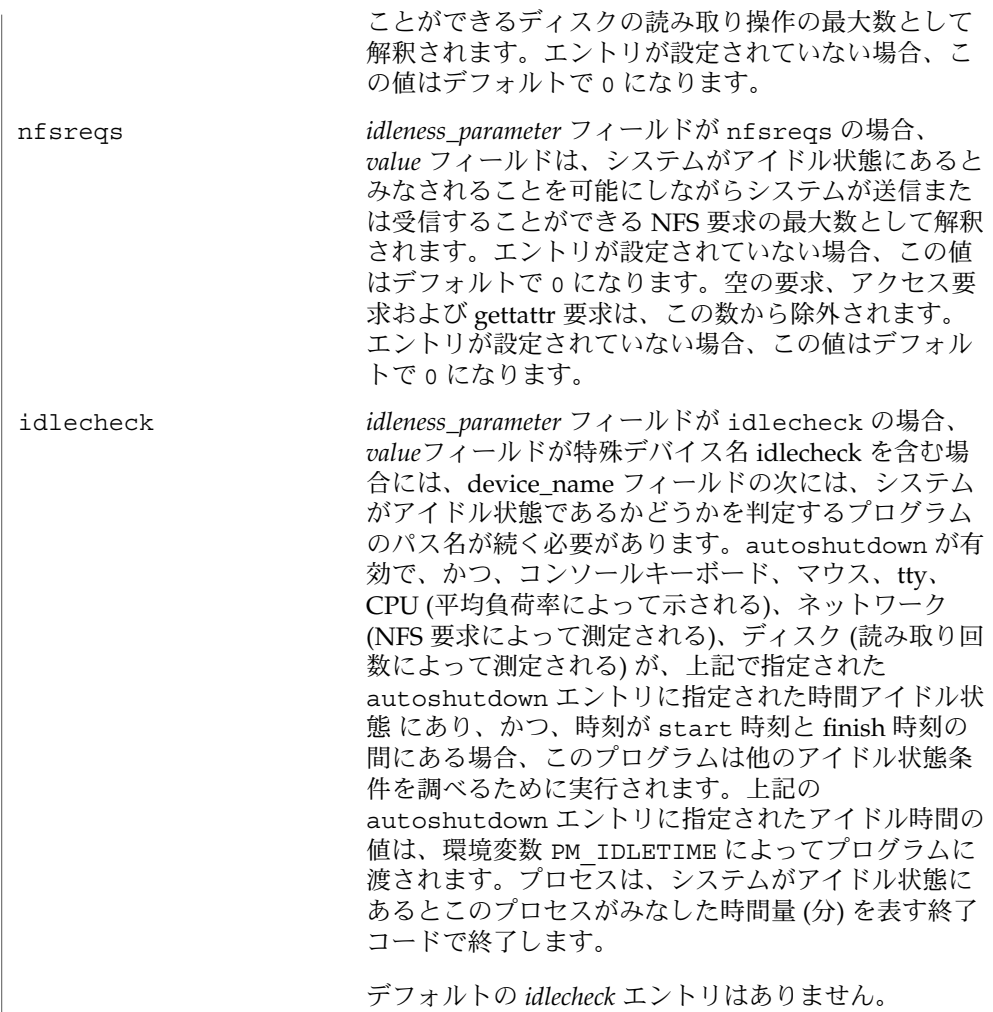

システムが保存停止すると、現在のシステムの状態がディスクの状態ファイルに保存 されます。状態ファイルの場所を変更するには、以下の形式のエントリを編集しま す。

statefile *pathname*

*pathname* は、/dev/dsk/c1t0d0s3 などのブロック型特殊ファイルか、ローカルの ufs ファイルを示します。 *pathname* がブロック型特殊ファイルを指定している場 合、そのブロック型特殊ファイルにファイルシステムがマウントされていないかぎり シンボリックリンクであってもかまいません。*pathname* のローカル ufs ファイルを 指定値手いる場合、シンボリックリンクにはできません。このファイルがない場合、 suspend 状態の間にこのファイルが作成されます。パスを構成するすべてのディレク トリは、事前に存在している必要があります。

状態ファイルの実サイズは、システムのメモリーの容量、使用されている読み込み可 能なドライバやモジュール、実行されているプロセスの数と種類、「ロックダウン」 されたユーザー記憶領域など、さまざまな要素によって左右されます。状態ファイル は、10M バイト以上の空き容量を持つファイルシステムに置くことをお勧めします。 起動時に状態ファイルがない場合は、システムにより必要な新しいエントリが自動的 に作成されます。

以下の属性については、attributes(5) を参照してください。 属性

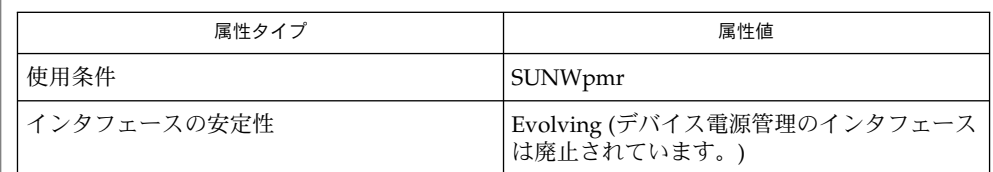

pmconfig(1M), powerd(1M), sys-unconfig(1M), uadmin(2), attributes(5), cpr(7), ldterm(7M), pm(7D), pm-components(9P), removable-media(9P) 関連項目

『*Writing Device Drivers*』

『電源管理システム ユーザーマニュアル』

1995 年 10 月 1 日以降1999 年 7 月 1 日より前に出荷された SPARC デスクトップモデ ルは、米国環境保護局 (EPA) の *Energy Star Memorandum of Understanding #2* ガイドラ インに準拠しています。 またデフォルトで 30 分間アイドル状態が続くと自動で停止 します。この機能は、これらのマシンで shutdown と同様に動作するデフォルトの キーワードである autoshutdown により実行されます。システムを設置し、再起動 する際や、sys-unconfig(1M) を使用してシステムを構成解除した直後の起動の際 に、このデフォルト設定を確認するメッセージが表示されます。 注意事項

> 1999 年 7 月 1 日以降に出荷された SPARC デスクトップモデルは、米国環境保護局 (EPA) の *Energy Star Memorandum of Understanding #3* ガイドラインに準拠し、 autoshutdown はデフォルトで無効になり、30 分間アイドル状態が続くと autopm が有効になります。これは、これらのマシンでデフォルトのキーワード autopm エン トリが enabled になったと解釈されるためです。このデフォルト設定を確認する メッセージは表示されません。

EPA の *Energy Star Memorandum* で使用中のマシンで使用可能なバージョンを知るに は、以下のようにします。

prtconf -pv | grep -i energystar

このプロパティがない場合は、使用可能な Energy Star のガイドラインがないという ことです。

**18** SunOS リファレンスマニュアル 4 : ファイル形式 • 最終更新日 2002 年 9 月 13 日

システム電源管理 (保存停止・復元再開機能) は、現在限られたハードウェアプラット フォームでしかサポートされていません。 システム電源管理 をサポートするプ ラットフォームは、『電源管理システム ユーザーマニュアル』に一覧表示されていま す。使用中のマシンでプログラミングに保存停止・復元再開機能が使用できるかどう かを判断するには、uname(2) を参照してください。